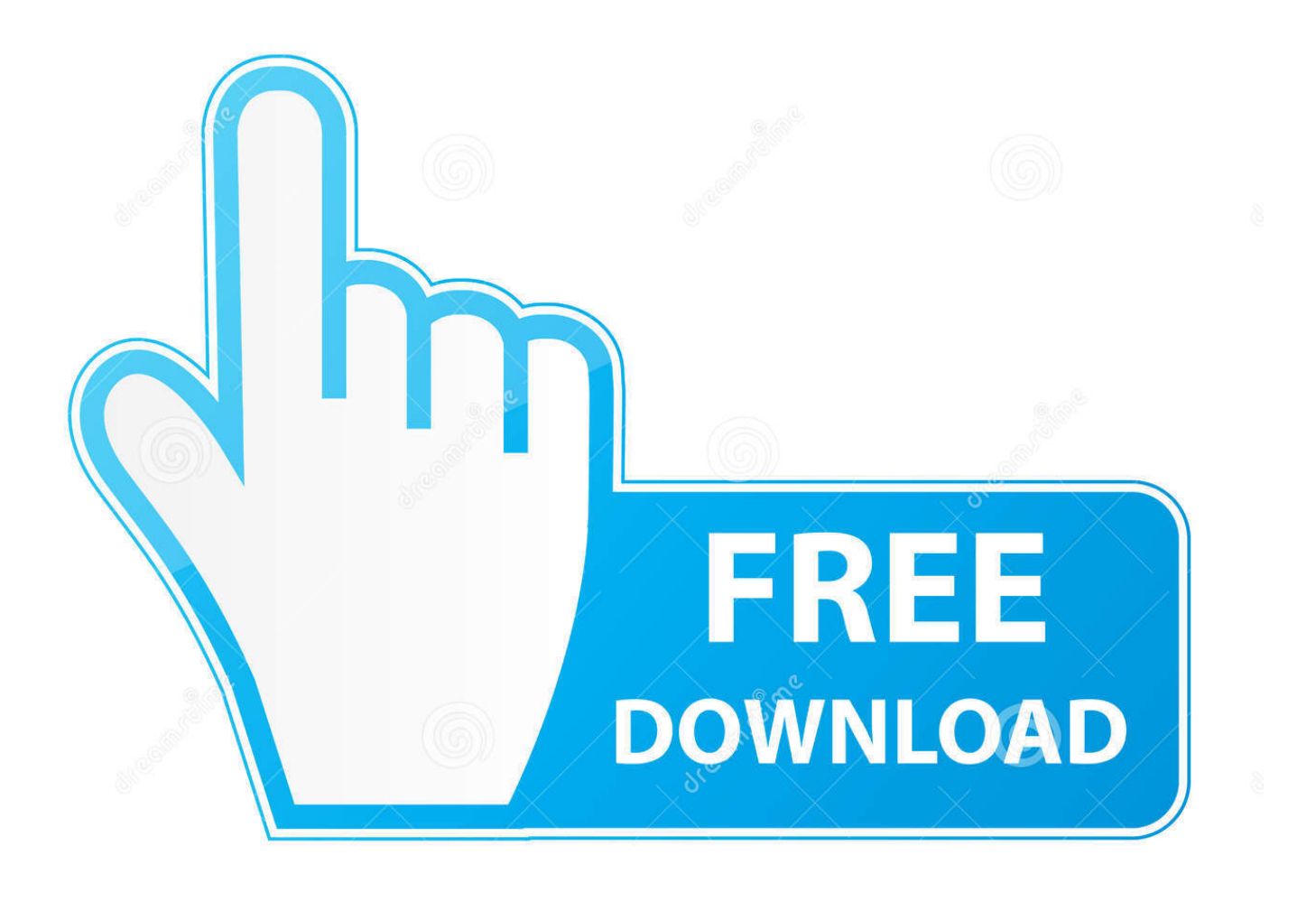

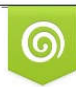

Download from Dreamstime.com previewing purposes only D 35103813 C Yulia Gapeenko | Dreamstime.com

É

[Macro Error Using Office For Mac](https://carloslawrence.doodlekit.com/blog/entry/13797538/how-to-convert-qif-filetoquicken-for-mac#PCsk=MBPnxvGi3BYjxrG8MCJfwtmwynbICVzeiLnwAMz2tGC==)

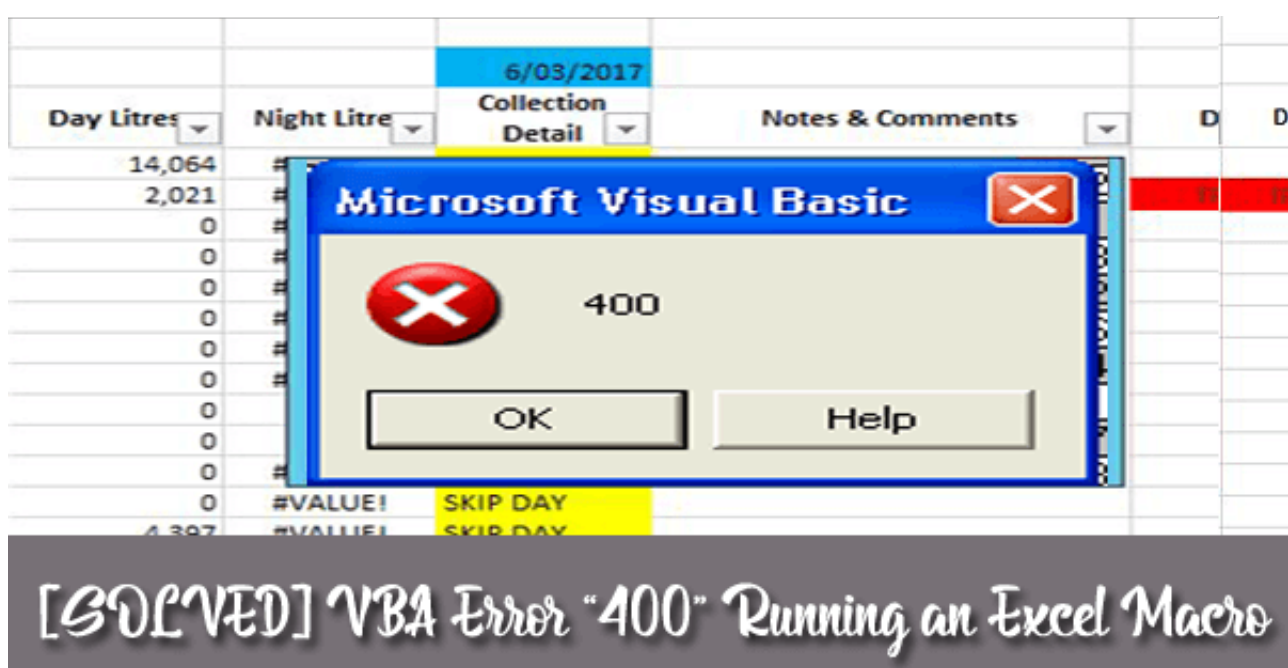

[Macro Error Using Office For Mac](https://carloslawrence.doodlekit.com/blog/entry/13797538/how-to-convert-qif-filetoquicken-for-mac#PCsk=MBPnxvGi3BYjxrG8MCJfwtmwynbICVzeiLnwAMz2tGC==)

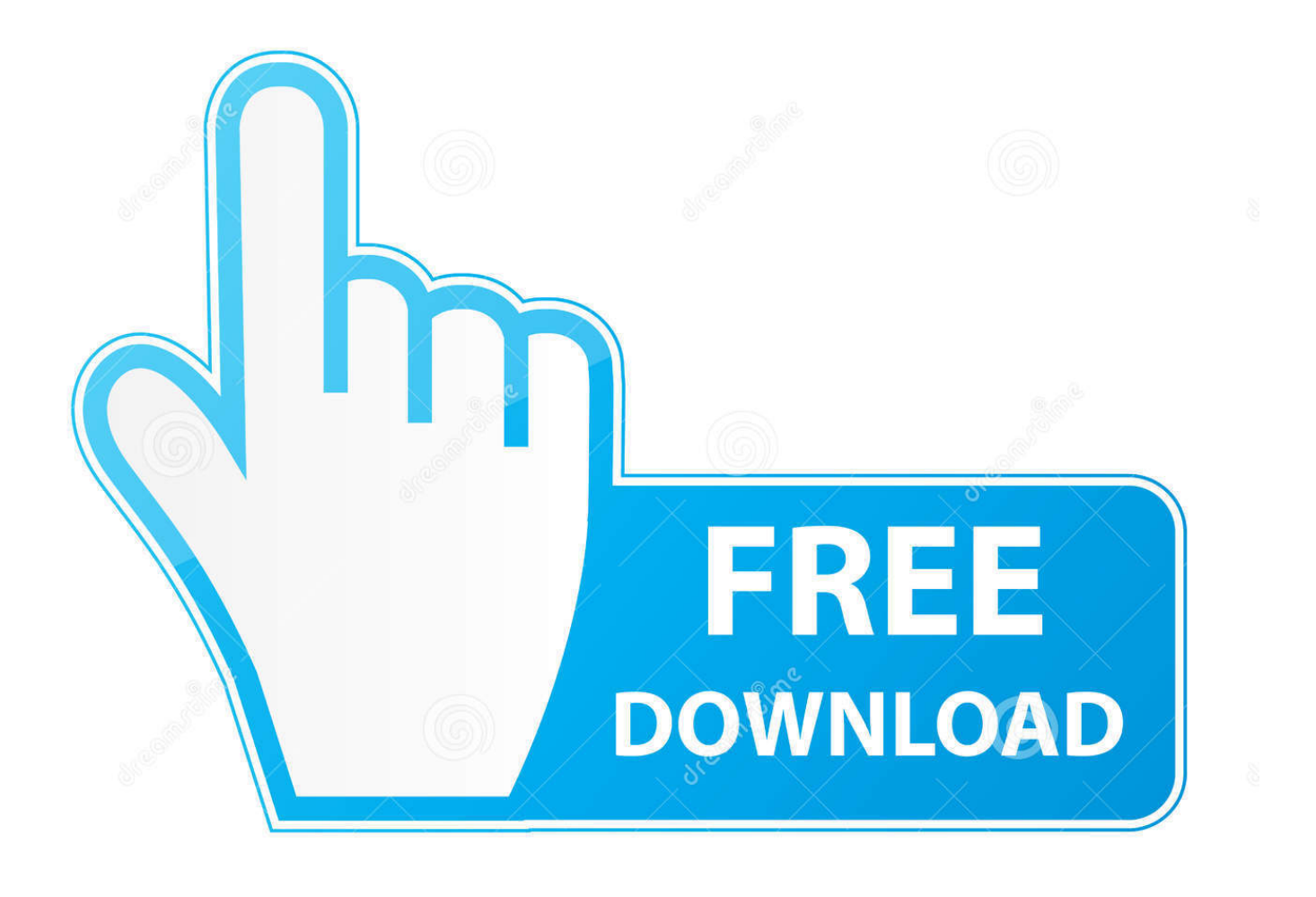

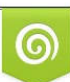

Download from Dreamstime.com or previewing purposes only D 35103813 O Yulia Gapeenko | Dreamstime.com

P

Please remember to mark the replies as answers if they help, and unmark the answers if they provide no help.. If you have feedback for TechNet Support, contact tnmff@microsoft com Hi, We support Office for Windows in the current forum, since this question is about Office for Mac, I suggest you post the question in Office for Mac forum: Thanks for your understanding.

Please remember to mark the replies as answers if they help, and unmark the answers if they provide no help.

## [Allplan 2009 Rapidshare Files](https://modest-darwin-48830d.netlify.app/Allplan-2009-Rapidshare-Files)

Regards, George Zhao TechNet Community Support It's recommended to download and install, which is developed by Microsoft Support teams.. Hi, We support Office for Windows in the current forum, since this question is about Office for Mac, I suggest you post the question in Office for Mac forum: Thanks for your understanding.. The error displayed is code 1004 - Application-defined or object-defined error My macro is simple - looks like this: Sub Macro12() ' ' Macro12 Macro ' ' Sheets('Formatted').. Select Sheets('Graph') Select ActiveSheet PivotTables('PivotTable1') PivotCache Refresh End Sub.. Select Columns('A:E') Select Selection ClearContents Range('A1') Select Sheets('Time Stamps'). [Free Download Adobe Photoshop](https://warm-tor-59820.herokuapp.com/Free-Download-Adobe-Photoshop-For-Mac-Os-X-106-8.pdf) [For Mac Os X 10.6 8](https://warm-tor-59820.herokuapp.com/Free-Download-Adobe-Photoshop-For-Mac-Os-X-106-8.pdf)

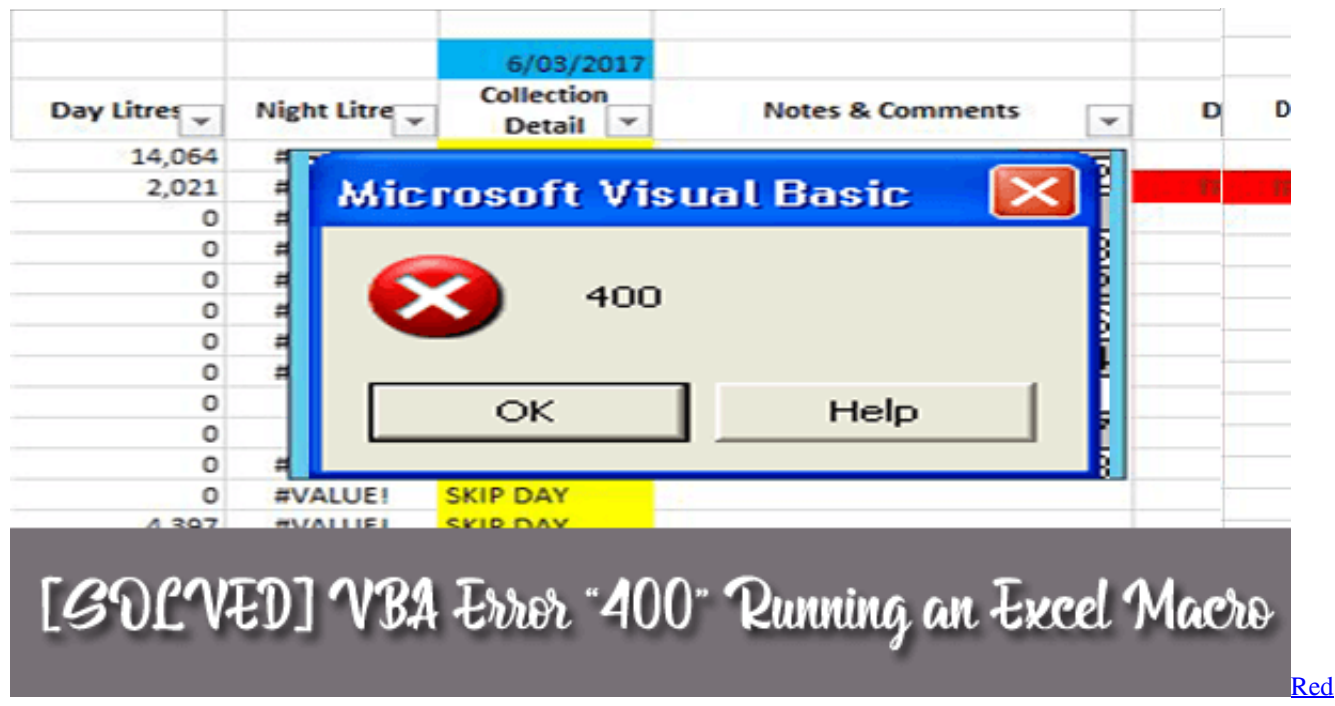

[Triangle Sign In Little Snitch](https://sleepy-waters-31012.herokuapp.com/Red-Triangle-Sign-In-Little-Snitch.pdf)

## [Apowermirror Mac Download](https://ensibraife.substack.com/p/apowermirror-mac-download)

 Regards, George Zhao TechNet Community Support It's recommended to download and install, which is developed by Microsoft Support teams.. Once the tool is installed, you can run it at any time to scan for hundreds of known issues in Office programs.. Select Columns('A:A') Select Selection Copy Sheets('Formatted') Select Columns('A:A').. Replace What:='Endoffile ' , Replacement:=', LookAt:=xlPart, \_ SearchOrder:=xlByRows, MatchCase:= False, SearchFormat:= False, \_ ReplaceFormat:= False Application. [Word 2010 Free Download For Mac](https://www.goodreads.com/topic/show/21903192-word-2010-top-free-download-for-mac)

## [Storch Vst Crack Mac](https://hub.docker.com/r/tioterratin/storch-vst-crack-mac)

Download bpm for mac https://alertdedal245 weebly com/blog/toshiba-c50-wifi-driver-for-mac.. Select ActiveSheet Paste Selection Replace What:=' ', Replacement:=', LookAt:=xlPart, \_ SearchOrder:=xlByRows, MatchCase:=False, SearchFormat:=False, \_ ReplaceFormat:=False Selection.. 1 (MAC Version) Quick Setup SmartCash SmartNode Setup Guide v2 1 for Mac Users Quick Setup Mac 10.. If you have feedback for TechNet Support, contact tnmff@microsoft com If you're a Mac user, you might think that you have no reason to worry about cyber security threats.. After all, you have a Mac, and they're practically imm SmartCash - Community Forums SmartCash SmartNode Setup Guide v2.. CutCopyMode = False Selection TextToColumns Destination:=Range('A1'), DataType:=xlDelimited, \_ TextQualifier:=xlDoubleQuote, ConsecutiveDelimiter:= False, Tab:= True, \_ Semicolon:= False, Comma:= True, Space:= False, Other:= False, FieldInfo \_:=Array(Array(1, 1), Array(2, 1)), TrailingMinusNumbers:= True Range('A1'). e828bfe731 [Online Song Bpm Analyzer](http://talijpho.yolasite.com/resources/Online-Song-Bpm-Analyzer.pdf)

e828bfe731

[Bitdefender Antivirus Antivirus Mac](https://friendly-lamport-48ee15.netlify.app/Bitdefender-Antivirus-Antivirus-Mac)